# **2.3.6 Use of Media for Various Aspects of Education**

- **1. ICT integrated Classrooms**
- **2. Online mode of learning**
- **3. Development of e-contents**
- **4. Other curricular activities**

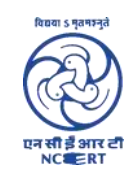

## Regional Institute of Education (National Council of Educational Research and Training) Bhubaneswar -751022, Odisha

## **1. ICT Integrated classrooms**

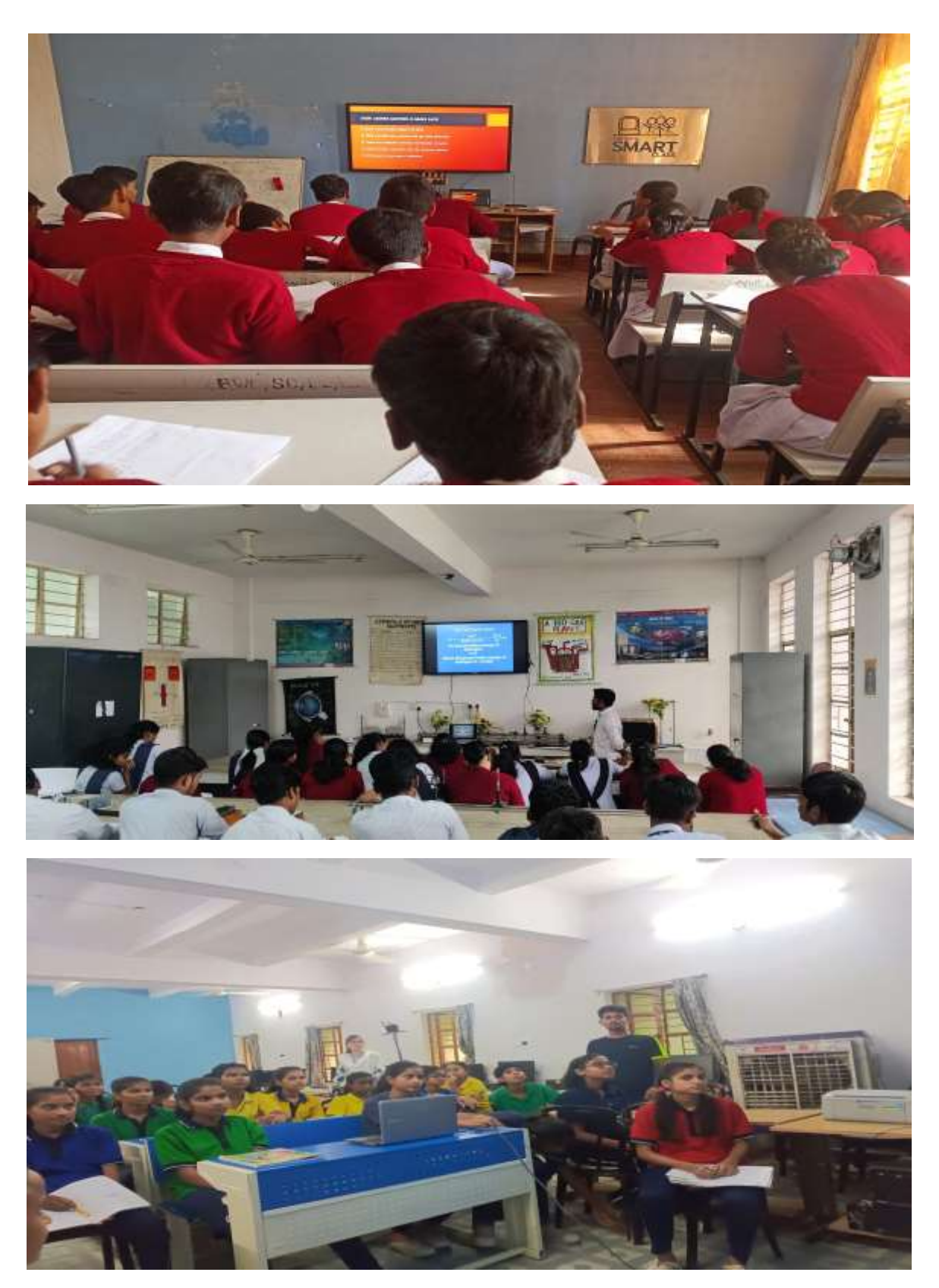

**(ICT Integration Experience in Practice During School Internship)**

### **2. Online mode of Learning**

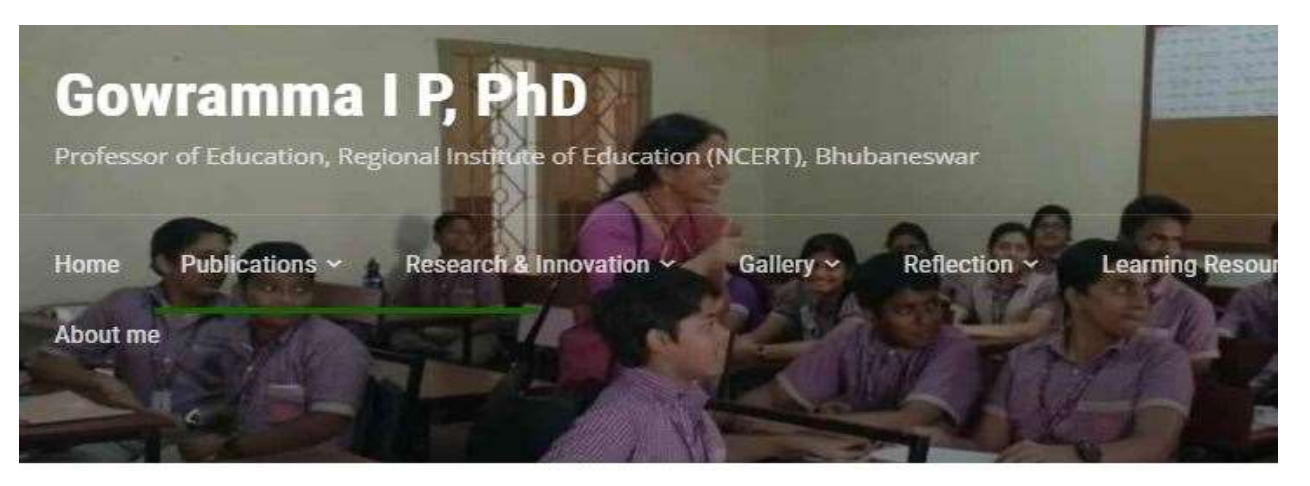

Home » Blog » Creating Blended Learning opportunities for students / Experimenting with the Flipped Classr

## **Creating Blended Learning opportunities for** students / Experimenting with the Flipped **Classroom**

### **<https://gowriip.in/2022/06/08/blended-learning/>**

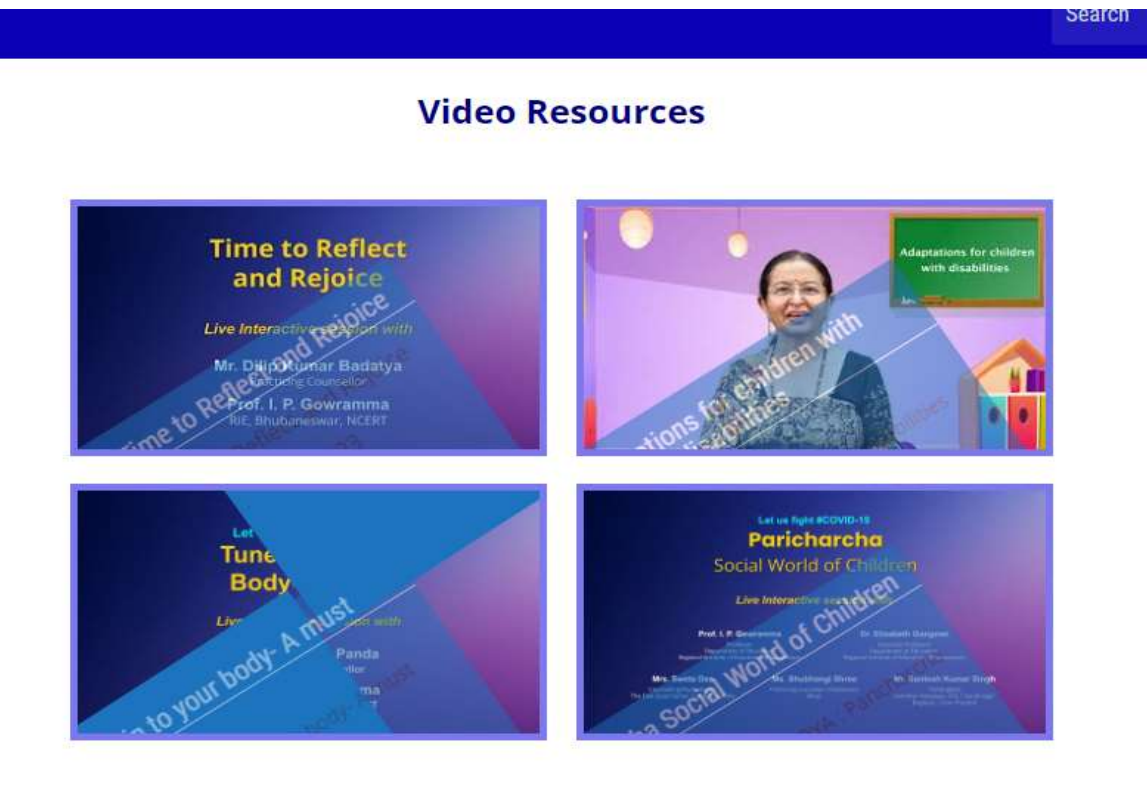

## **https://gowriip.in/video-resources/**

### **Lesson Plan on Vegetative Propagation**

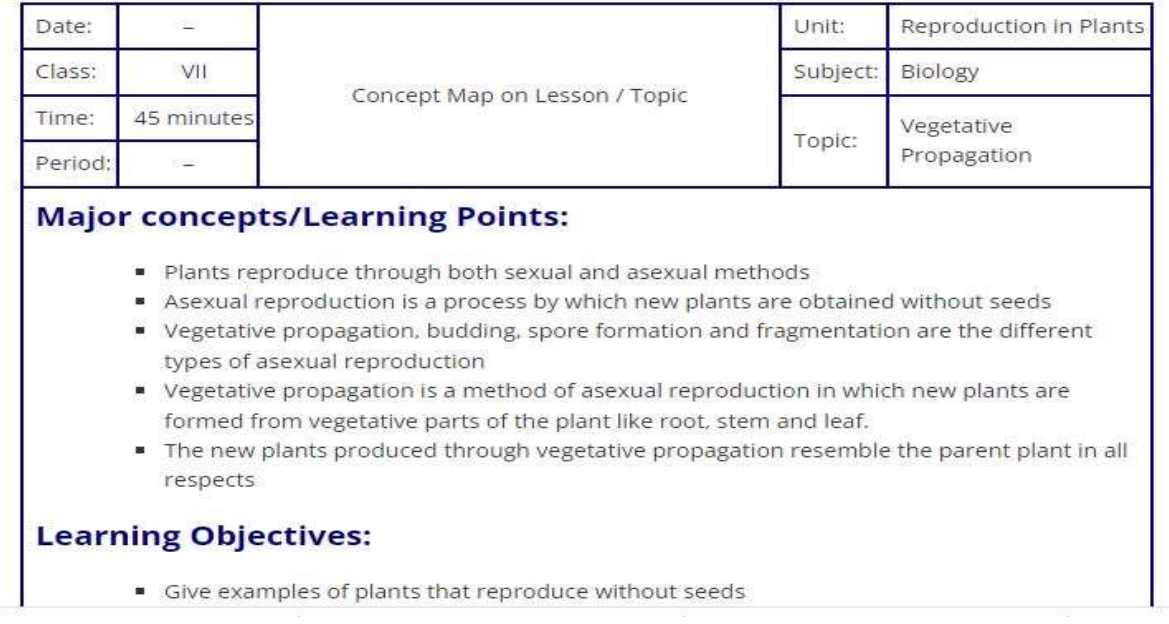

### **<https://gowriip.in/text-resources/lesson-plan-on-vegetative-propagation/>**

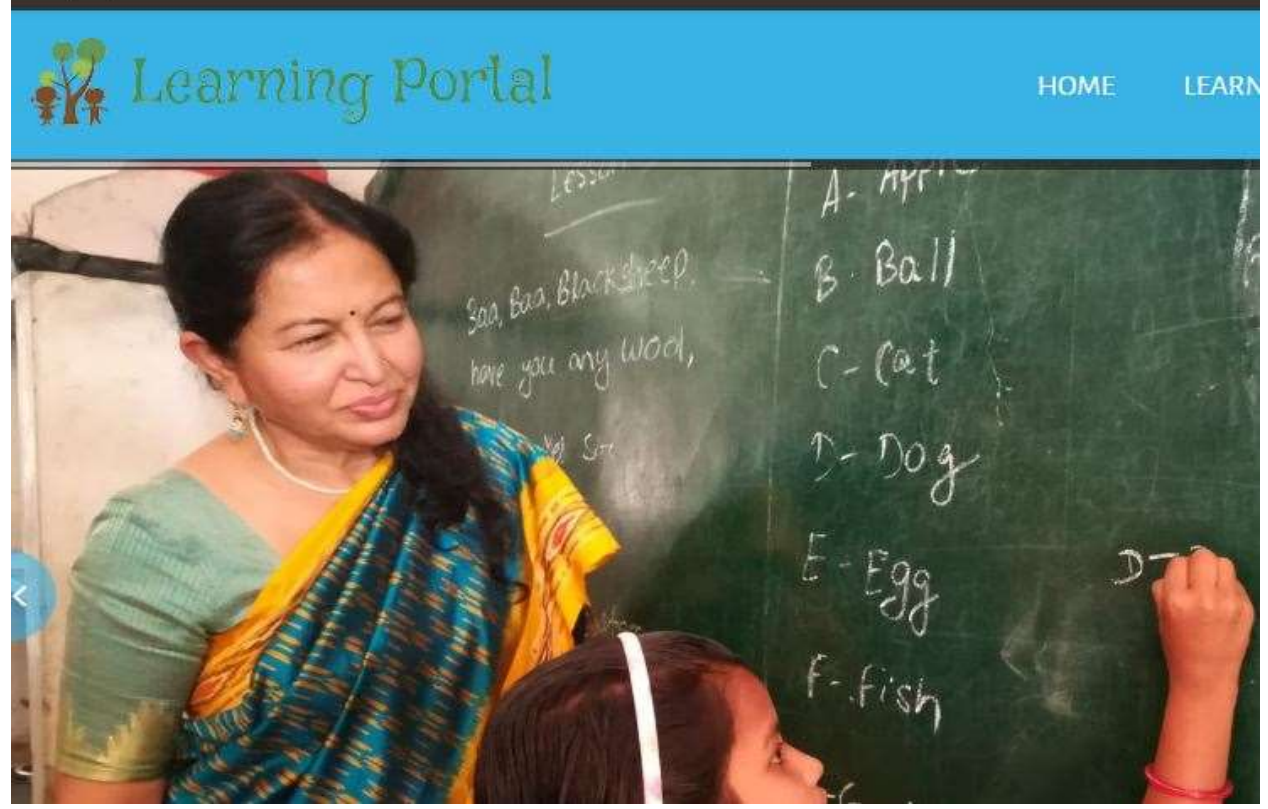

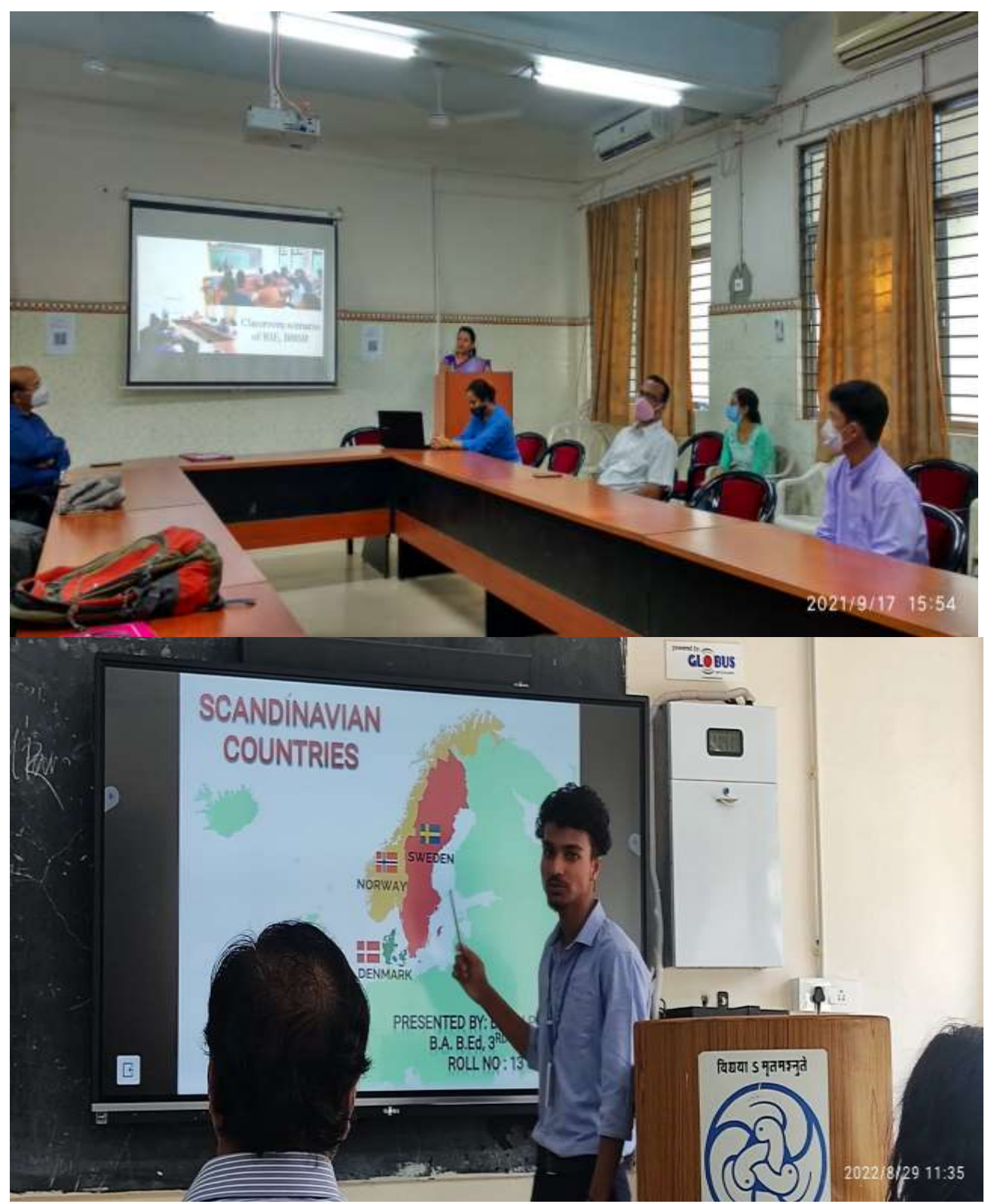

**Students Teachers are learing use of Technology for presentation**

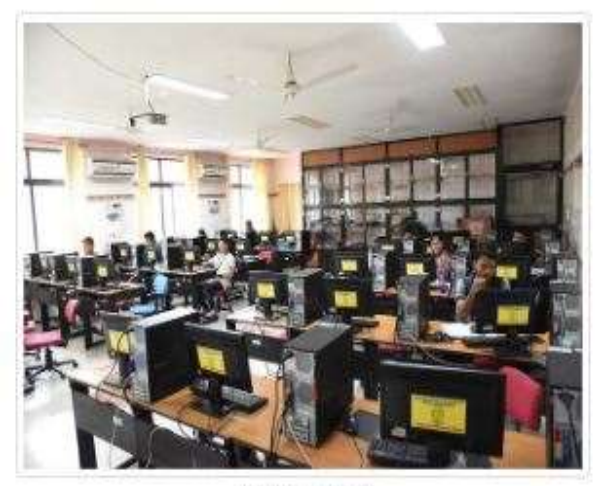

CAC Lab 1

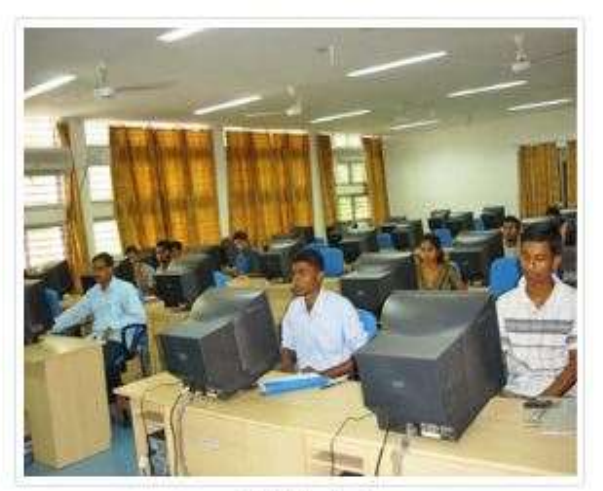

CAC Lab 2

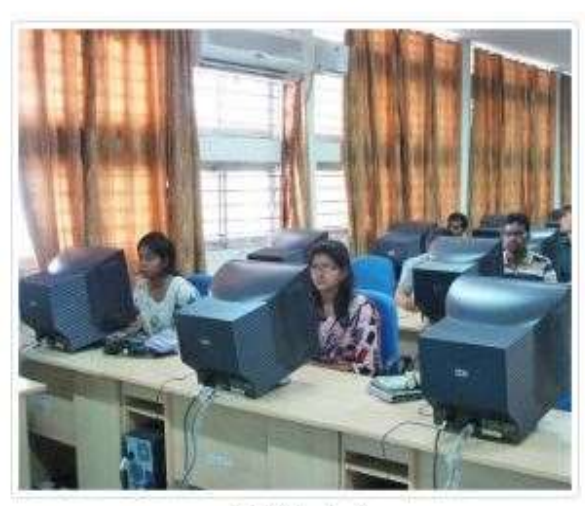

CAC Lab 2

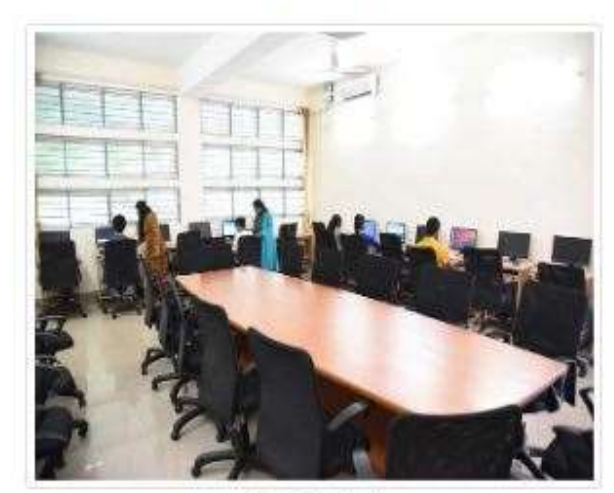

CAC Lab 3

## **Students-teachers are learning ICT**

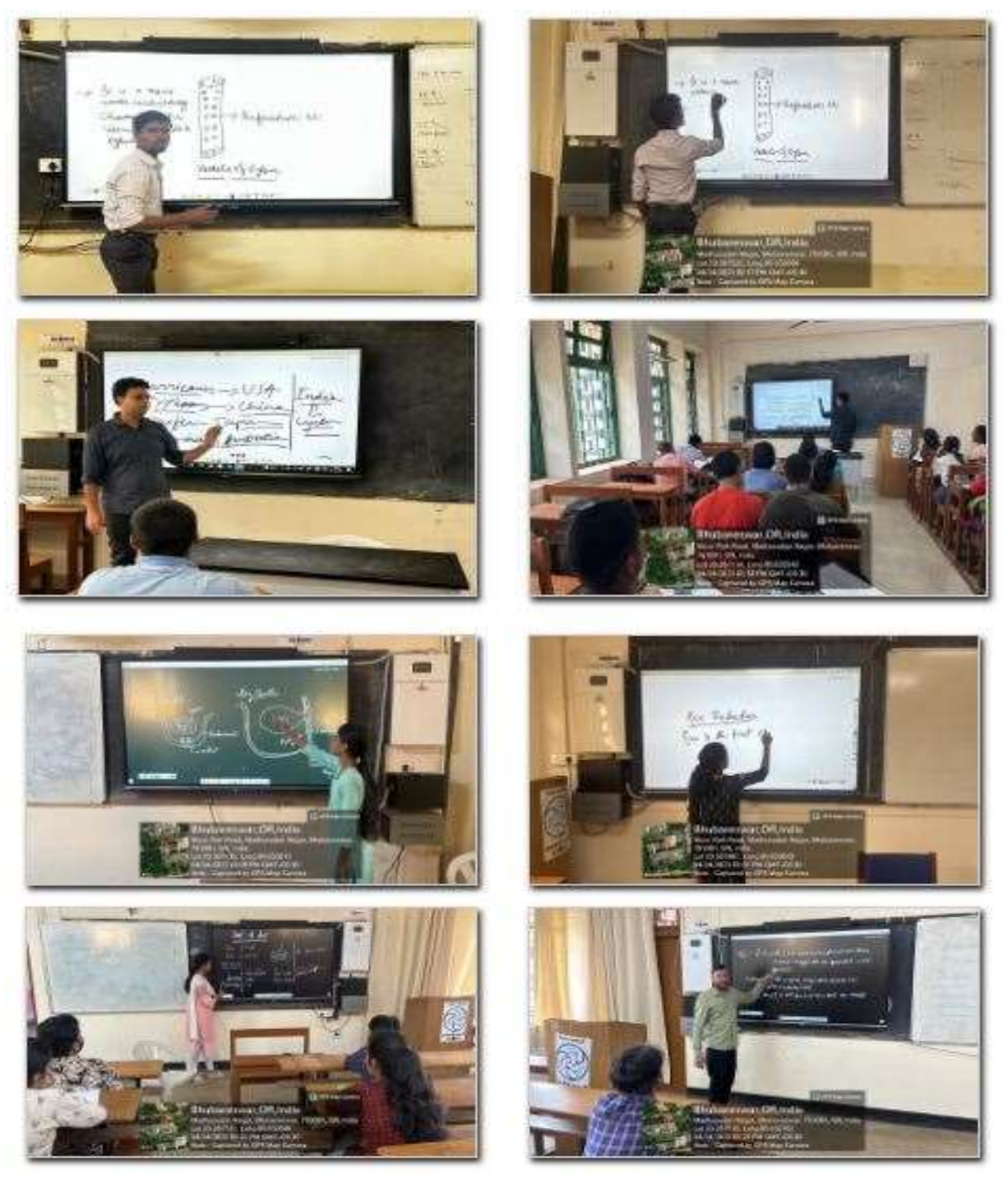

**Student-teachers using Interactive Board during Internship**

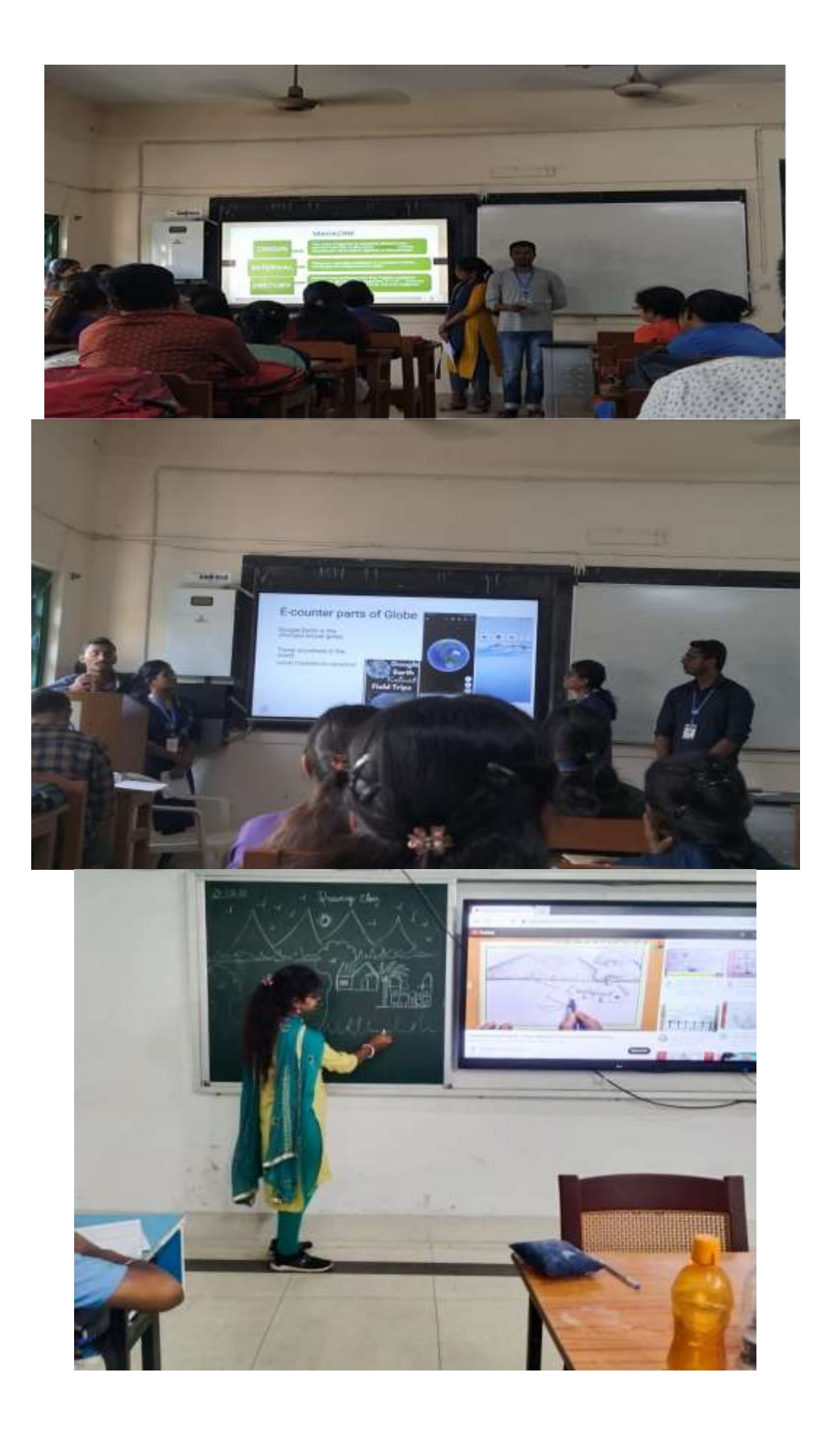

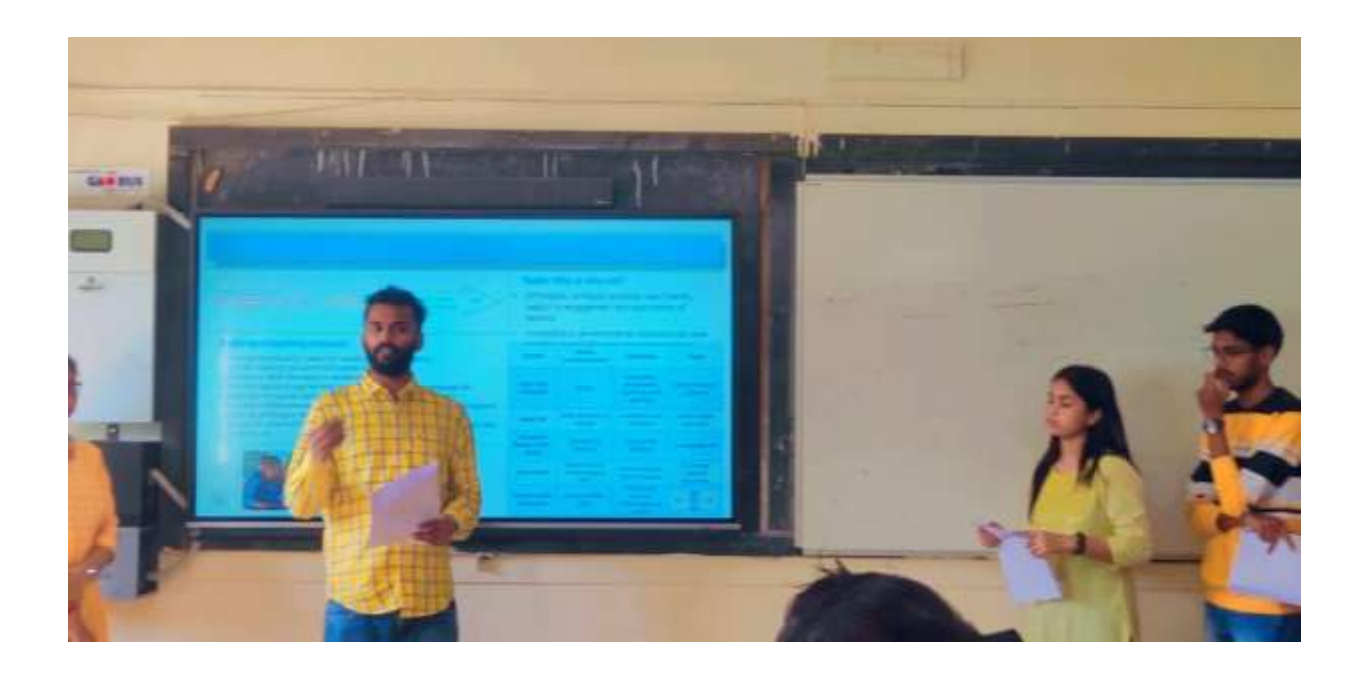

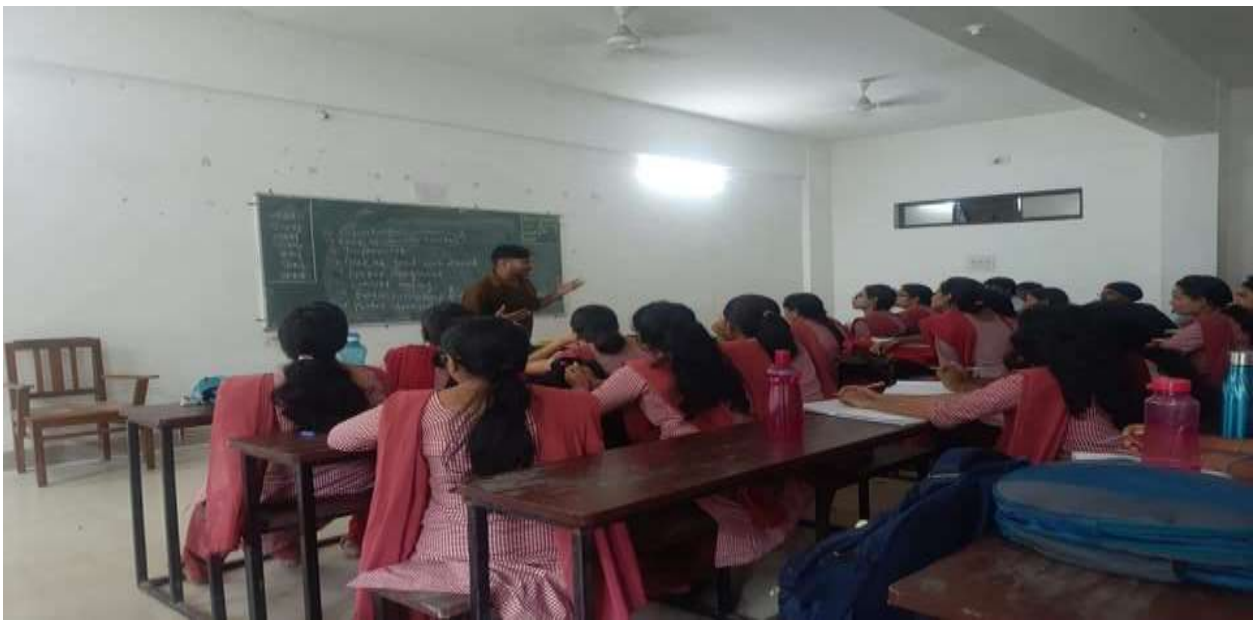

**Student-teachers using ICT during Internship at different JNVs**

### ADEQUATE SKILLS ARE DEVELOPED IN STUDENTS FOR EFFECTIVE USE OF ICT FOR TEACHING LEARNING PROCESS IN RESPECT OF

1. Development of assessment tools

https://maths-quiz-987.netlify.app/ : Link for online quiz

powerpoint for classroom chapter quiz

2. Sample evidence showing the task carried out for selected responses

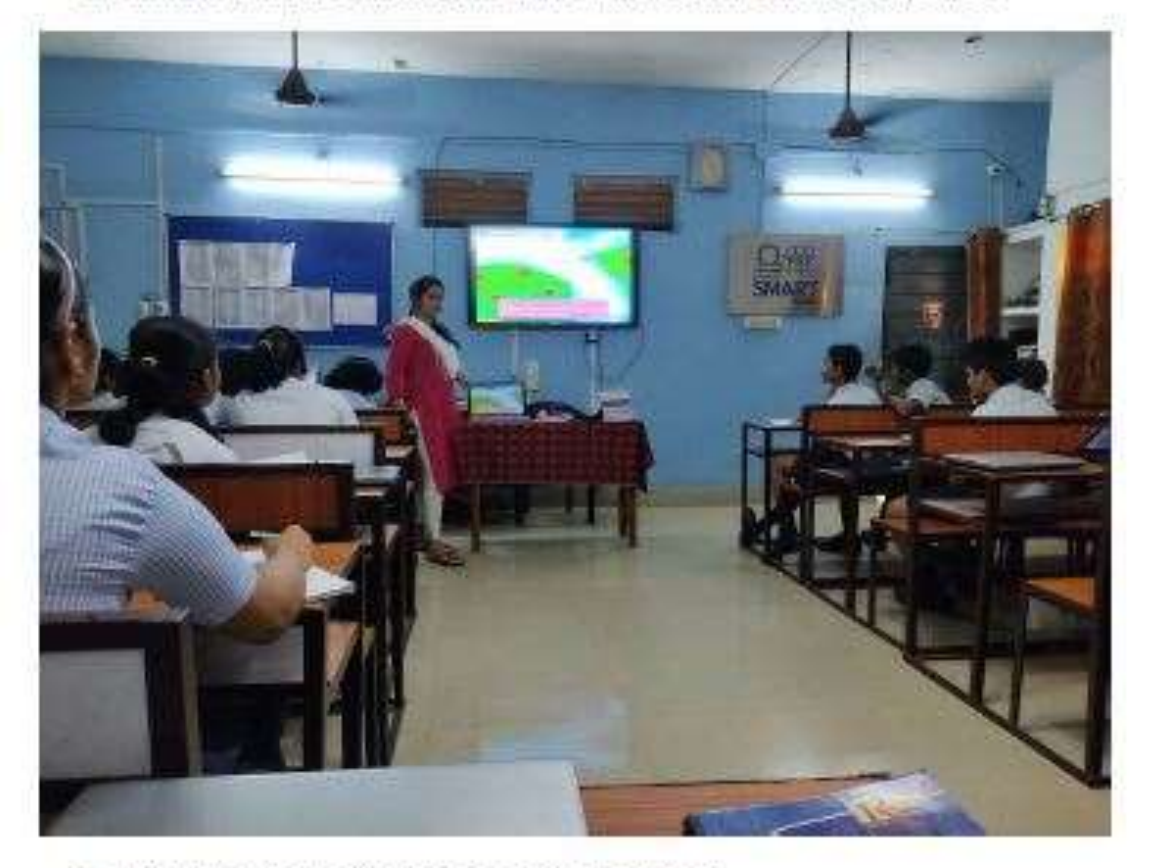

3. Developing/ selecting online learning resources

PPT OF LIGHT CLASS 7 TO BE ATTACHED

Evolving learning resources in youtube https://youtu.be/EoE NkF8N8k https://youtu.be/s8lVjQg7yno https://youtu.be/20Xk2XfDhuY https://youtu.be/02w9/Sii Hs

## **2. E content**

**Student teachers are oriented in the process of econtent development in the ICT studio of institute.**

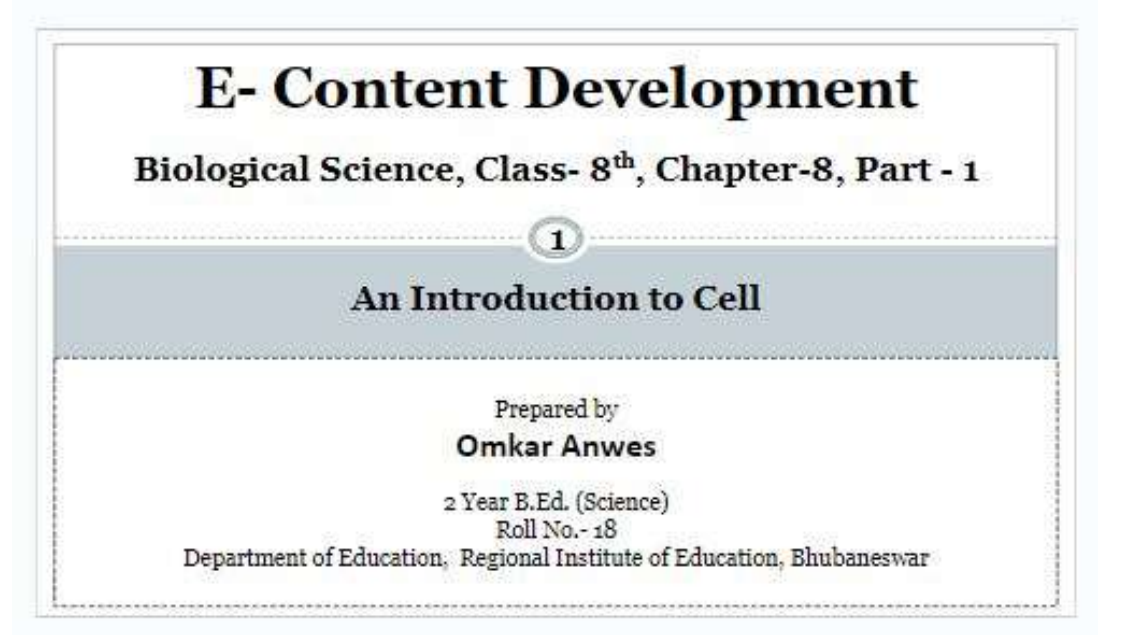

**[https://docs.google.com/presentation/d/1K25RtrCdxfi](https://docs.google.com/presentation/d/1K25RtrCdxfiXrfEu4s5HqEFU4qdiiiUg/edit#slide=id.p1) [XrfEu4s5HqEFU4qdiiiUg/edit#slide=id.p1](https://docs.google.com/presentation/d/1K25RtrCdxfiXrfEu4s5HqEFU4qdiiiUg/edit#slide=id.p1)**

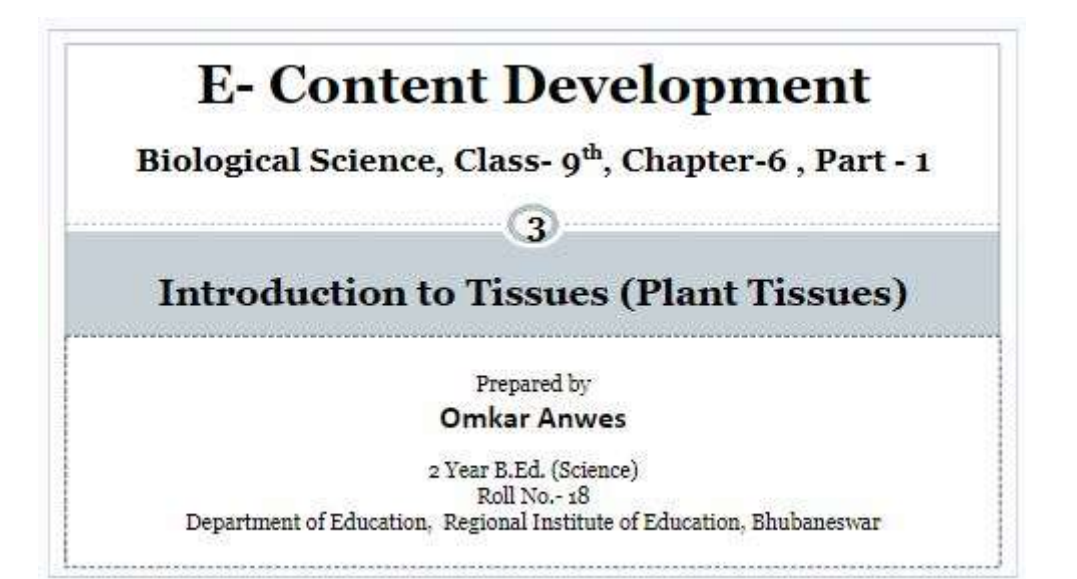

**[https://docs.google.com/presentation/d/1K6AxPzDc8s](https://docs.google.com/presentation/d/1K6AxPzDc8sovmfWH8Vbab1ywvGaurfzs/edit#slide=id.p1) [ovmfWH8Vbab1ywvGaurfzs/edit#slide=id.p1](https://docs.google.com/presentation/d/1K6AxPzDc8sovmfWH8Vbab1ywvGaurfzs/edit#slide=id.p1)**

### **ICT Studio of the Institute for Facilitation**

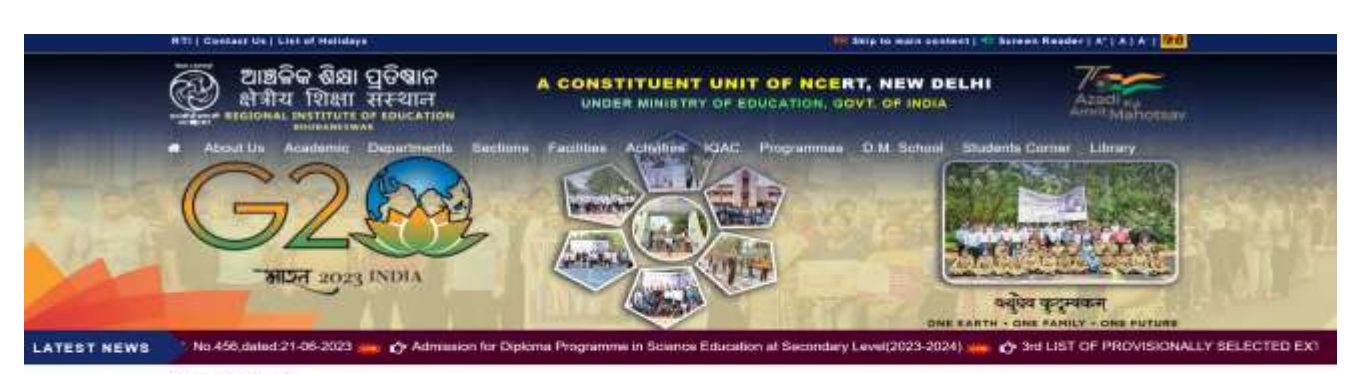

#### **ICT STUDIO**

in view.

ICT Studio as an important component of the Regional Institute of Education, Bhutain or 10 years satisfiable in the year 2018 in collaboration with the CIET, New Dathi. The main function of the ICT studio is<br>to design and produce audio-wate e-contents relating to school and teacher education. The studio also conducts tive educational TV programmes such as Salvyog. Paricharcha etc. which are transmitted in the PM eVidya charmets of Ministry of Education, Govt. of India.<br>All the institutional activities and programmes are docume

Prof. Ramakanta Mohalik Nodal Officer, ICT Studio

The studio also facilitates State Governments under RIE, Bhubanewwar jurisdiction in the capacity building of state resource persons on the development of e-contents. It has immunes once contents of producing action based e-contents during the Covid-19 to builder bearing the ICT studio has produced more than 900<br>e-contents in different school subjects. Beatles e-contents, th

The ICT studio is headed by a Nodal Officer who monitor and supervise overall activities and programmes of the studio. The Nodal Officer is assisted by Producer,<br>Production Assistant, Sound Recordist, Audio Engineer, Carne

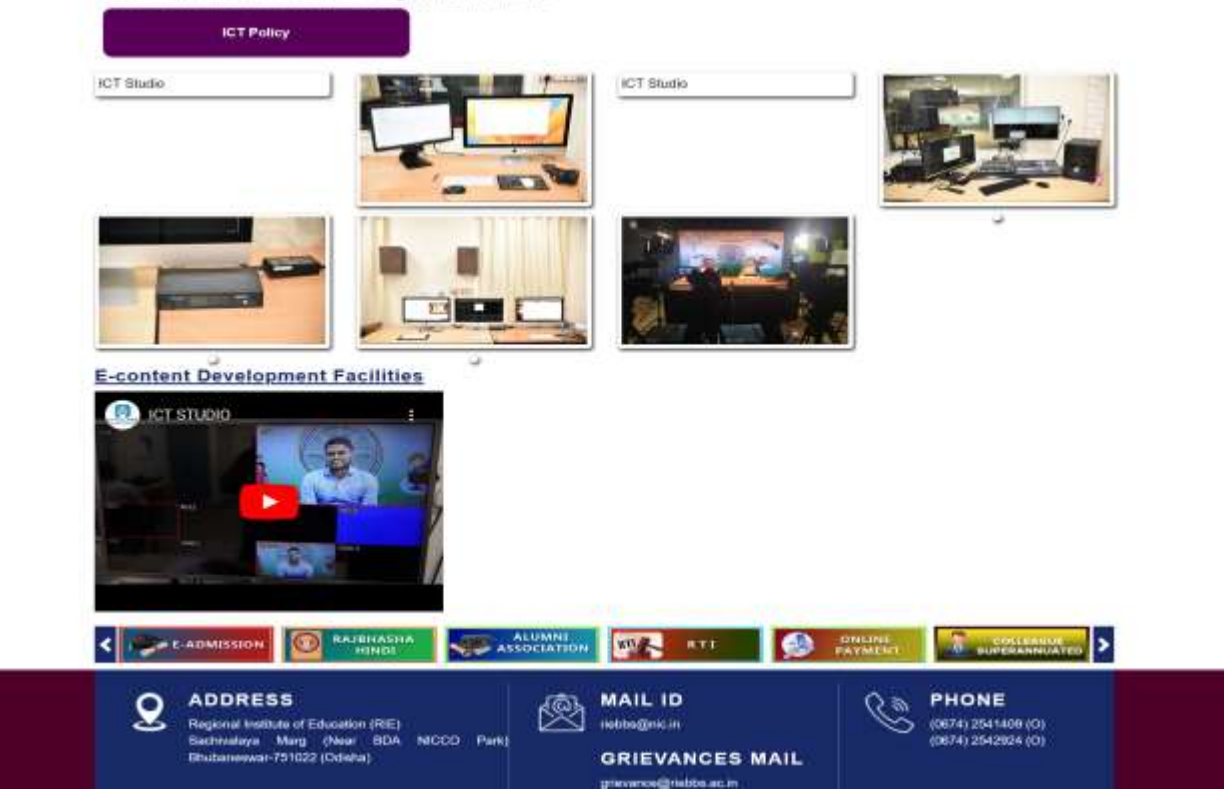

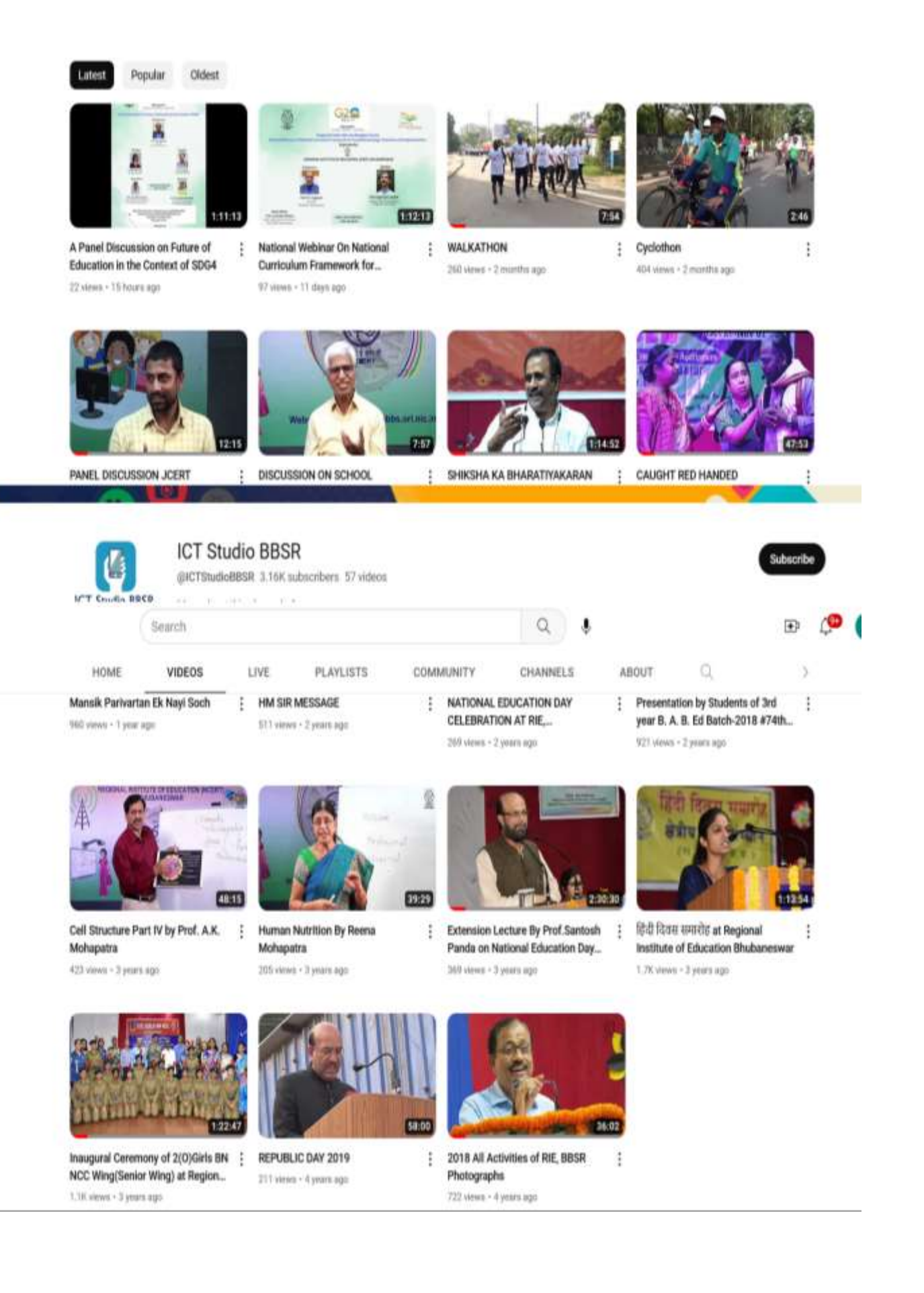

## 04. Out of classroom activities

## **ICT SUPPORT IS USED BY STUDENTS IN VARIOUS LEARNING SITUATIONS**

### Link of resources used

### https://www.olabs.edu.in/

The OLabs is based on the idea that lab experiments can be taught using the Internet, more efficiently and less expensively. The labs can also be made available to students with no access to physical labs or where equipment is not available owing to being scarce or costly.

### https://nearpod.com/

Real-time insights into student understanding through interactive lessons, interactive videos, gamification, and activities - all in a single platform.

### https://www.mentimeter.com/

Interact with your audience using real-time voting.

Online quiz platform like kahoot, https://myquiz.org/a

GeoGebra Application: Graphing calculator

https://www.geogebra.org/?lang=en

**SWAYAM portal and NPTEL** Provides MOOC(Massive Online Open Cources) for students

https://swayam.gov.in/ https://nptel.ac.in/

### Maple Calculator

Advanced version of GeoGebra app

https://www.maplesoft.com/products/Maplecalculator/

### e-Pathsala

https://epathshala.nic.in/epathshala.php?id=Students &type=&ln=en

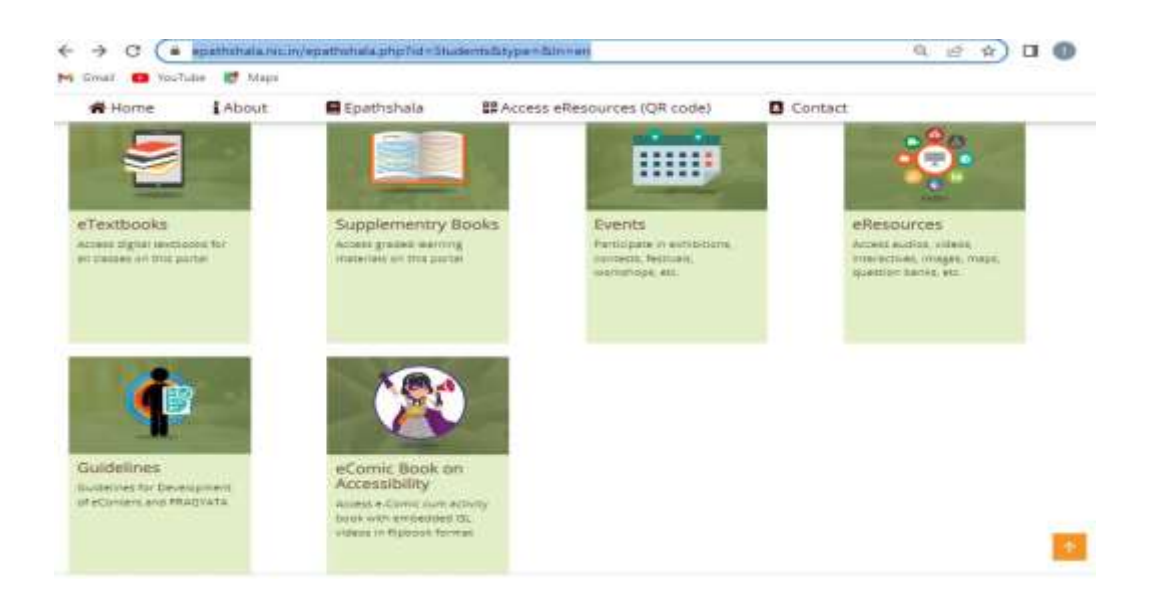

## Swayam

## <https://swayam.gov.in/explorer>

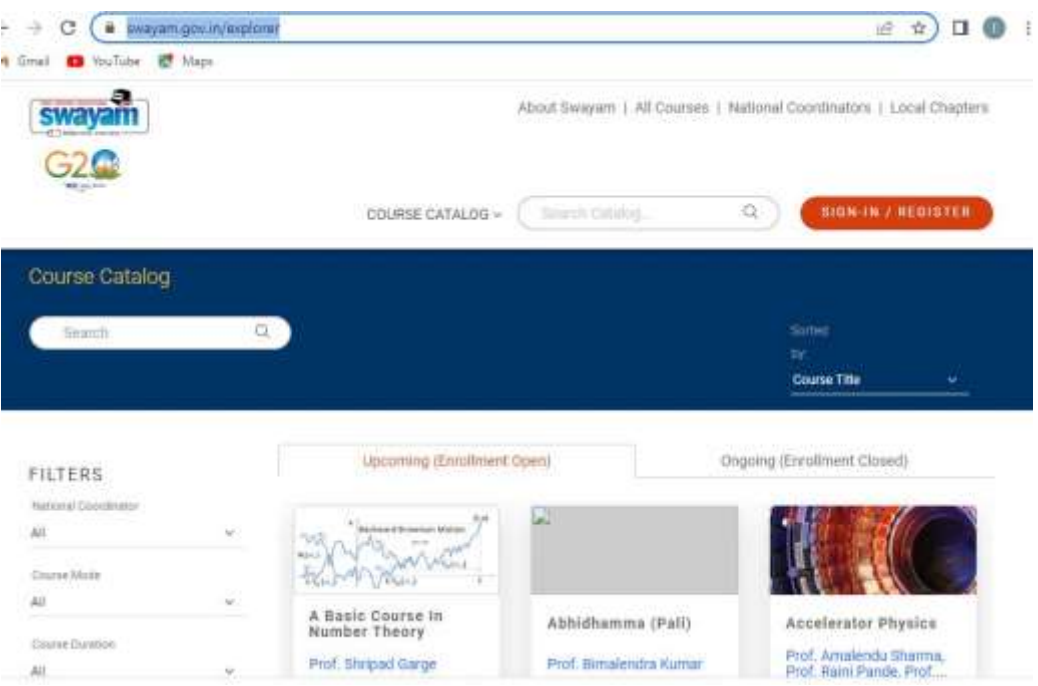

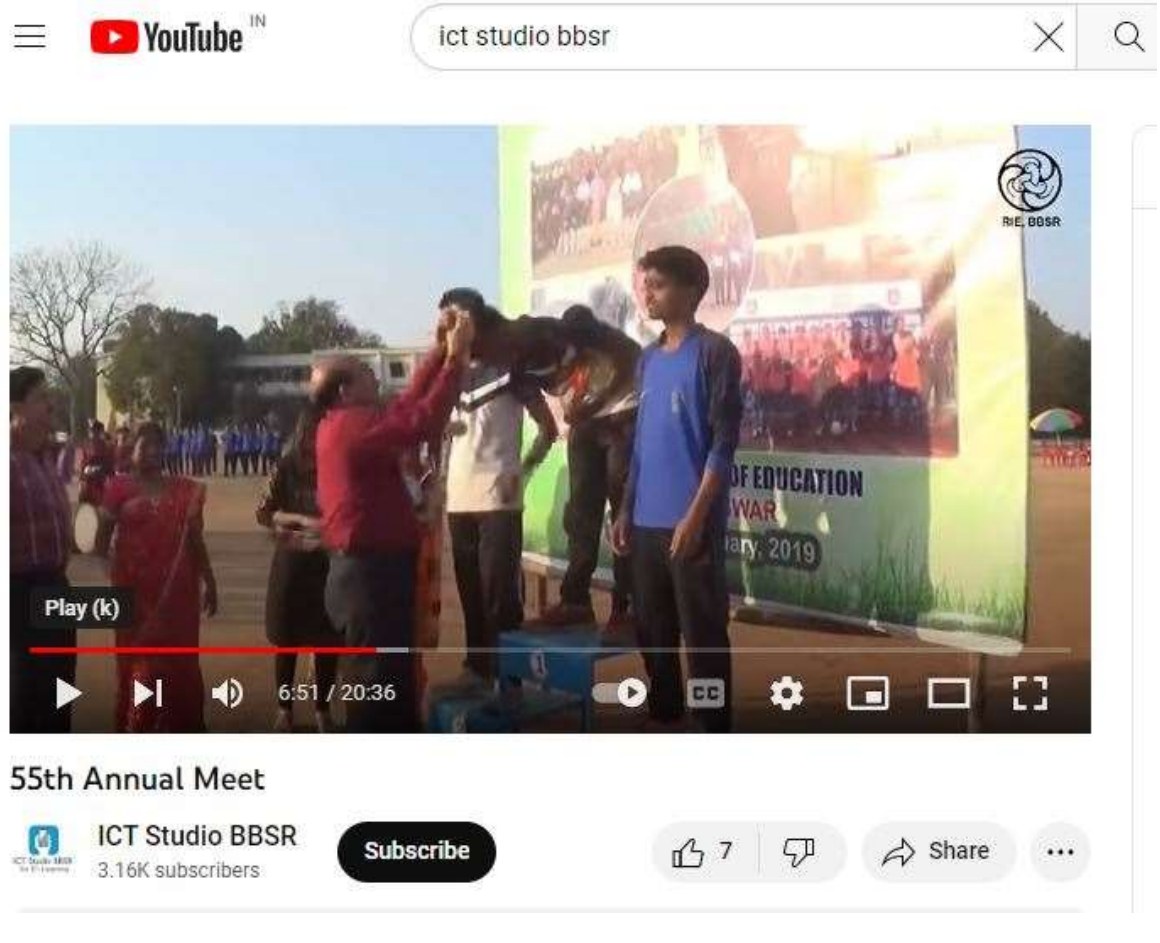

https://www.youtube.com/watch?v=e5KYf3KG19I